# **Distribution EOLE - Tâche #35463**

Scénario # 35454 (Terminé (Sprint)): Hâpy 2.9 : Mettre à niveau Sunstone

## **Le formulaire de création d'image ne s'affiche pas**

22/06/2023 10:19 - Joël Cuissinat

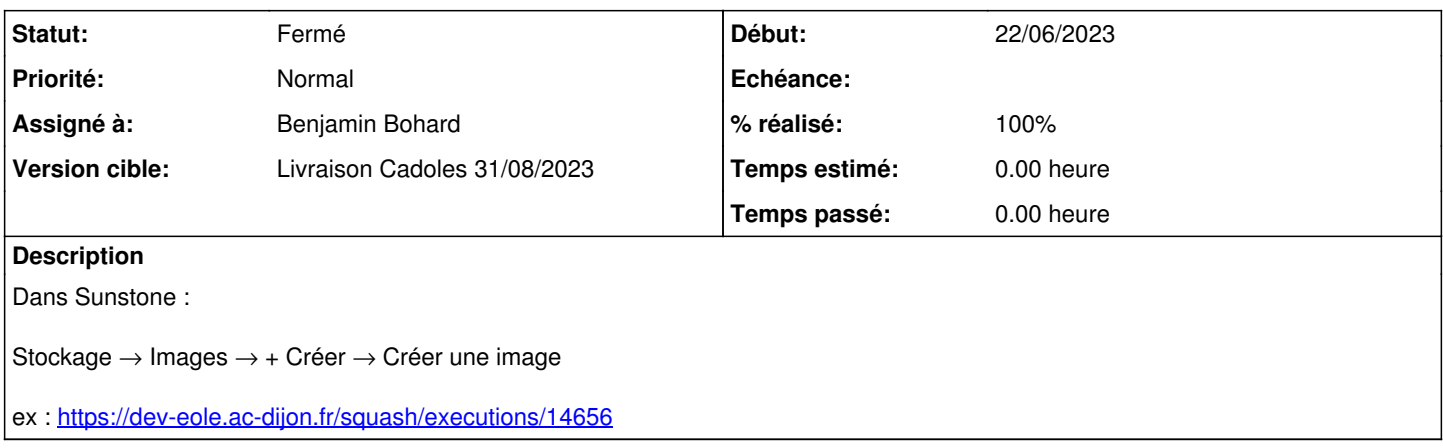

## **Révisions associées**

## **Révision 526c9e9b - 22/06/2023 10:58 - Benjamin Bohard**

Erreur d'indentation désactivant des fonctionnalités.

Ref #35463

#### **Historique**

### **#1 - 22/06/2023 10:58 - Benjamin Bohard**

*- Statut changé de Nouveau à En cours*

### **#2 - 22/06/2023 11:03 - Benjamin Bohard**

*- Statut changé de En cours à À valider*

*- Assigné à mis à Benjamin Bohard*

*- % réalisé changé de 0 à 100*

La sous-catégorie des templates de création des images était mal indentée et, en conséquence, mal interprétée par sunstone.

### **#3 - 14/08/2023 16:21 - Laurent Gourvenec**

*- Statut changé de À valider à Résolu*

## **#4 - 25/08/2023 17:15 - Joël Cuissinat**

*- Statut changé de Résolu à Fermé*

*- Restant à faire (heures) mis à 0.0*

Testé OK